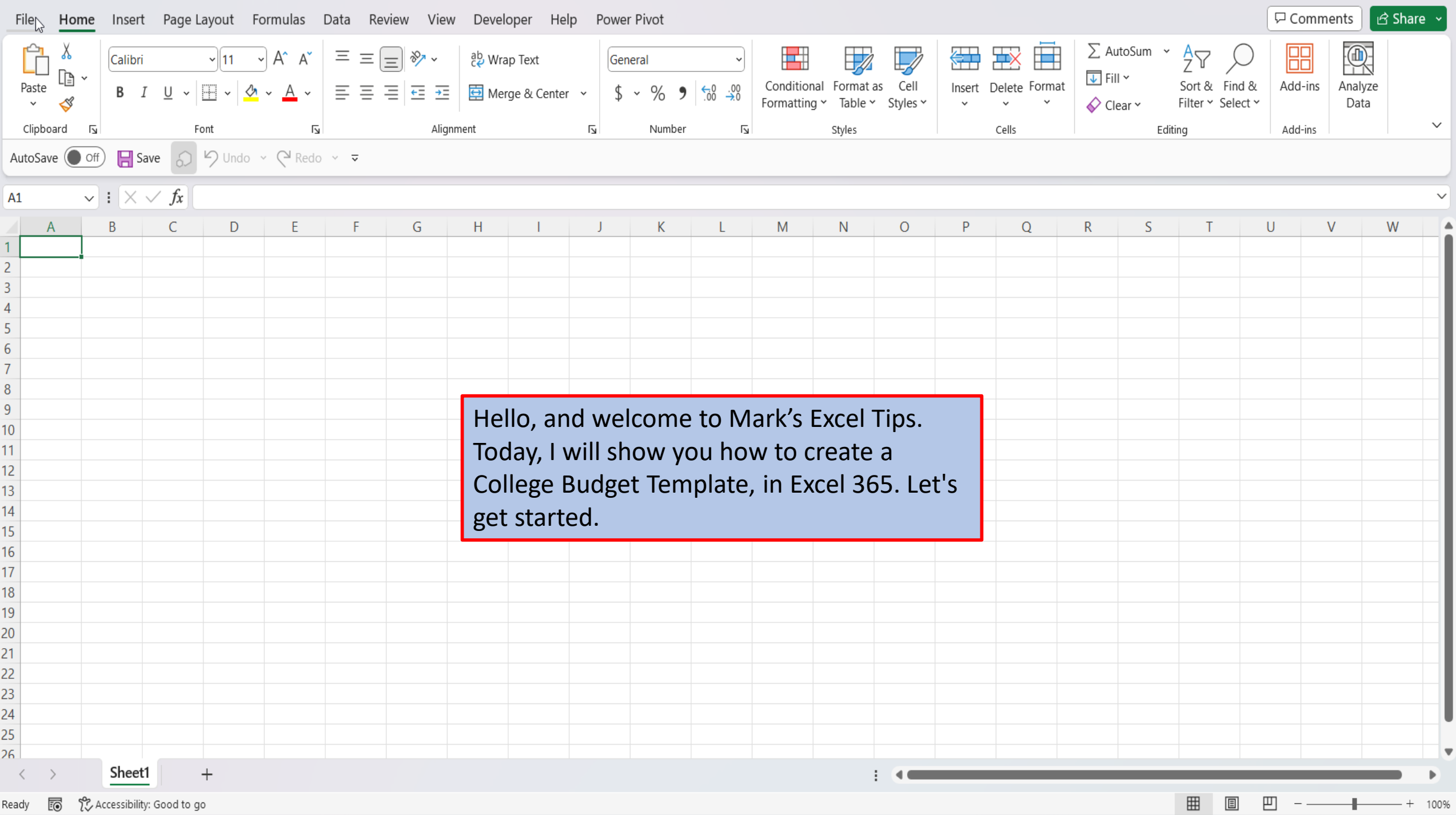

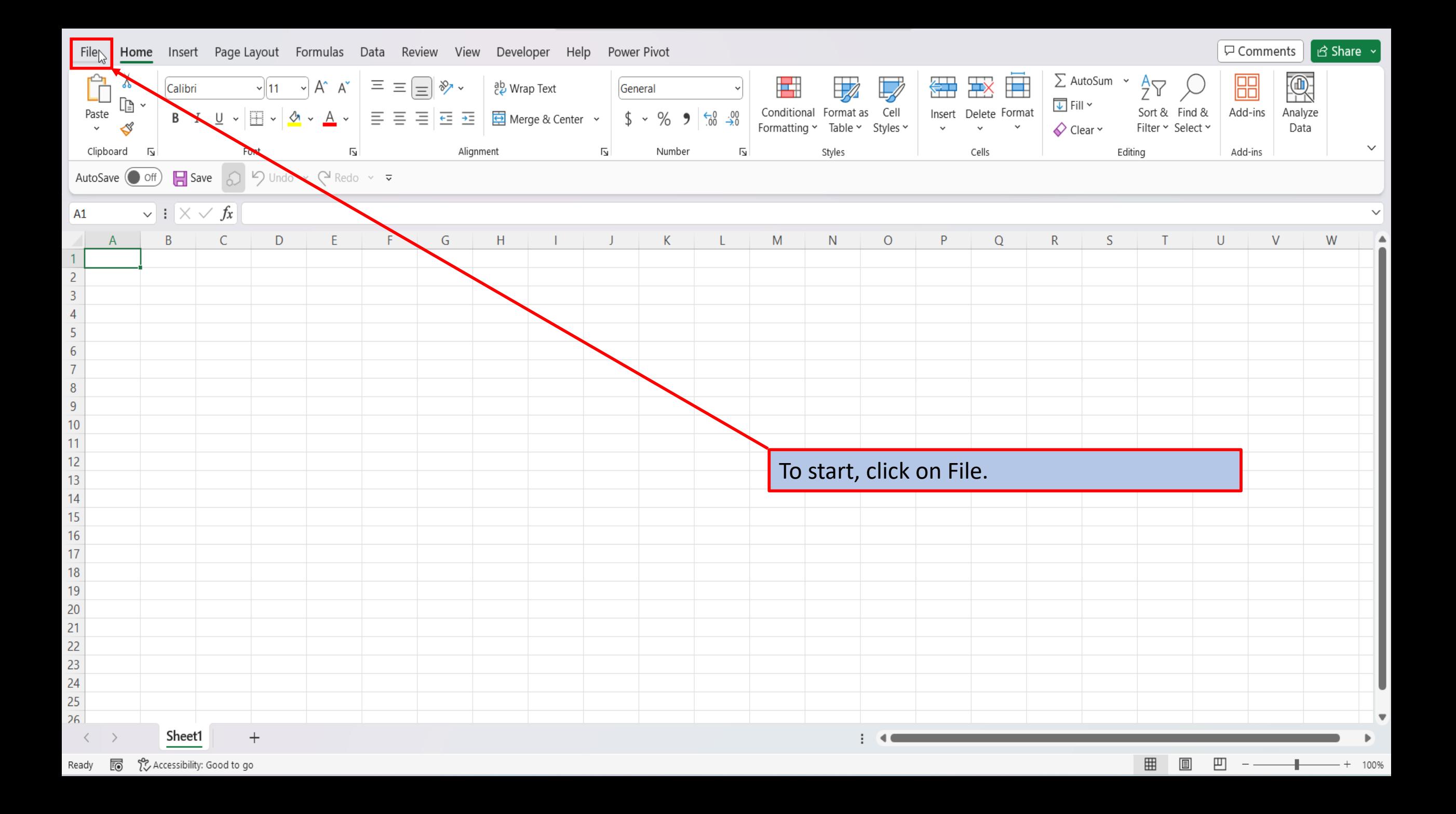

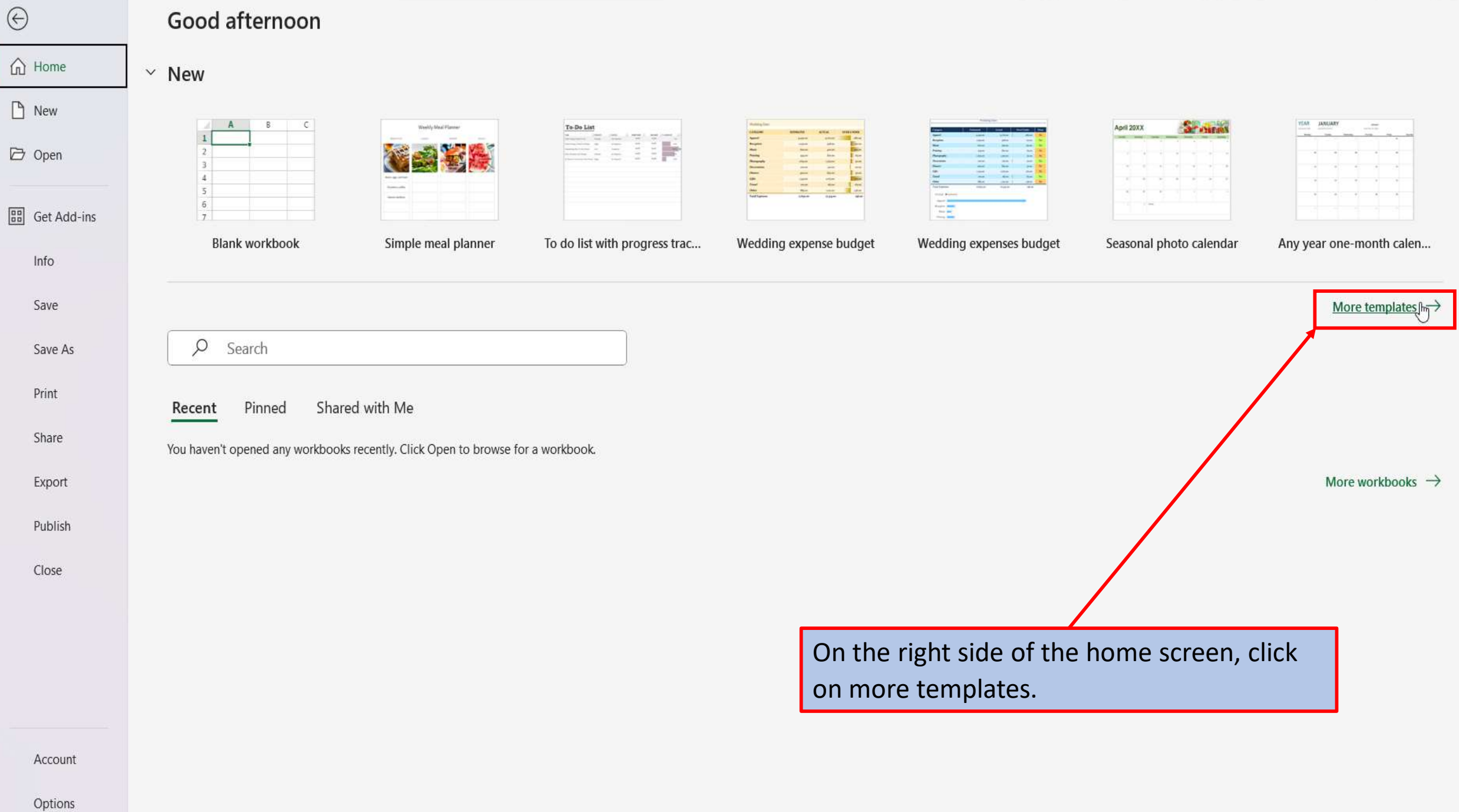

## $\odot$

## **New**

![](_page_3_Figure_2.jpeg)

**MAN**  $198.0$ wan. 

 $m = 1$ 

Alumi in  $\frac{100.76}{100.75}$  $\frac{1}{100}$  $\frac{\text{max}}{\text{max}}$ 

GONZEE **LELE** 

![](_page_4_Figure_0.jpeg)

Account

![](_page_5_Figure_0.jpeg)

Account

![](_page_6_Figure_0.jpeg)

![](_page_7_Figure_0.jpeg)

![](_page_8_Picture_6.jpeg)

![](_page_9_Figure_0.jpeg)

![](_page_10_Picture_6.jpeg)

![](_page_11_Figure_0.jpeg)

![](_page_12_Figure_0.jpeg)

[View This Tutorial On My Website](https://marksexceltips.com/2023/11/22/ready-to-use-college-budget-template-for-excel-365/)

[View The Video Tutorial Here](https://marksexceltips.com/2023/11/22/ready-to-use-college-budget-template-for-excel-365/#:~:text=View%20the%20Video%20Tutorial.)

[Visit My YouTube Channel](https://www.youtube.com/@marksexceltips4312/videos) 

![](_page_13_Picture_3.jpeg)